Затверджено Вченою Радою ОНУ імені І.І. Мечникова від "20" грудня 2016 р. № 4

> Одеський національний університет імені І.І. Мечникова Кафедра теоретичної механіки

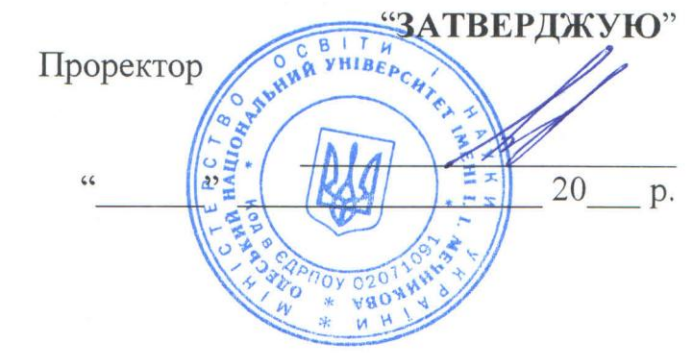

## **РОБОЧА ПРОГРАМА НАВЧАЛЬНОЇ ДИСЦИПЛІНИ**

ВБ 12 «Спецкурс № 2 Введення в WPF»

бакалавр Рівень вищої освіти \_\_\_\_\_\_\_\_\_\_\_\_\_\_\_\_\_\_бакалавр\_\_\_\_\_\_\_\_\_\_\_\_\_\_\_\_\_\_\_\_\_\_\_ Спеціальність  $\underbrace{126-\text{Ir}\varphi\text{opma}\text{u}\text{i}\text{ri}\text{a}}_{\text{(kog)}}$ і назва спеціальності (тей)

Факультет Математики, фізики та інформаційних технологій (назва інституту, факультету)

Робоча програма складена на основі навчальної програми з дисципліни  $N$ <sup>°</sup> 2 Введення в WPF».

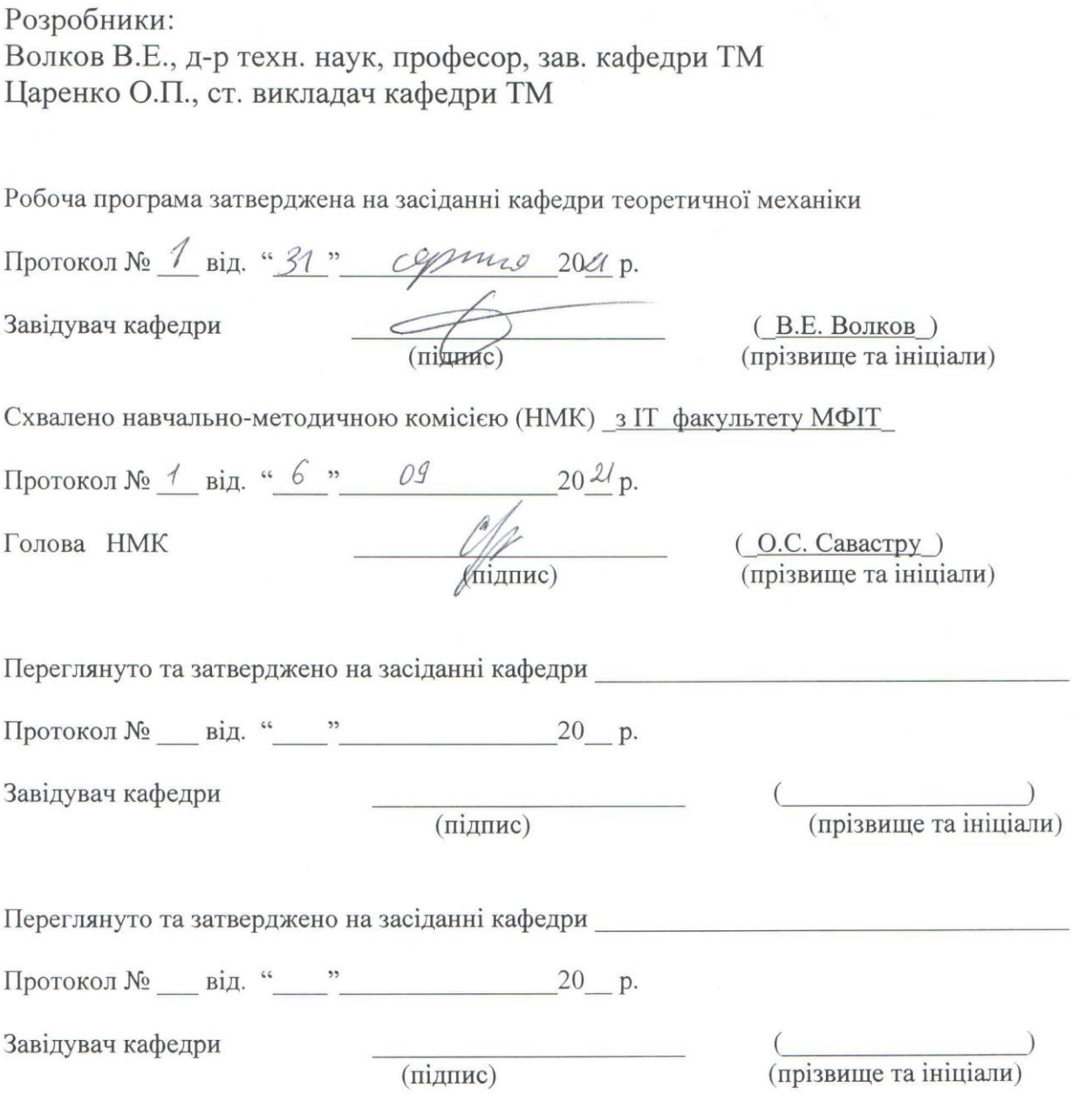

 $\overline{2}$ 

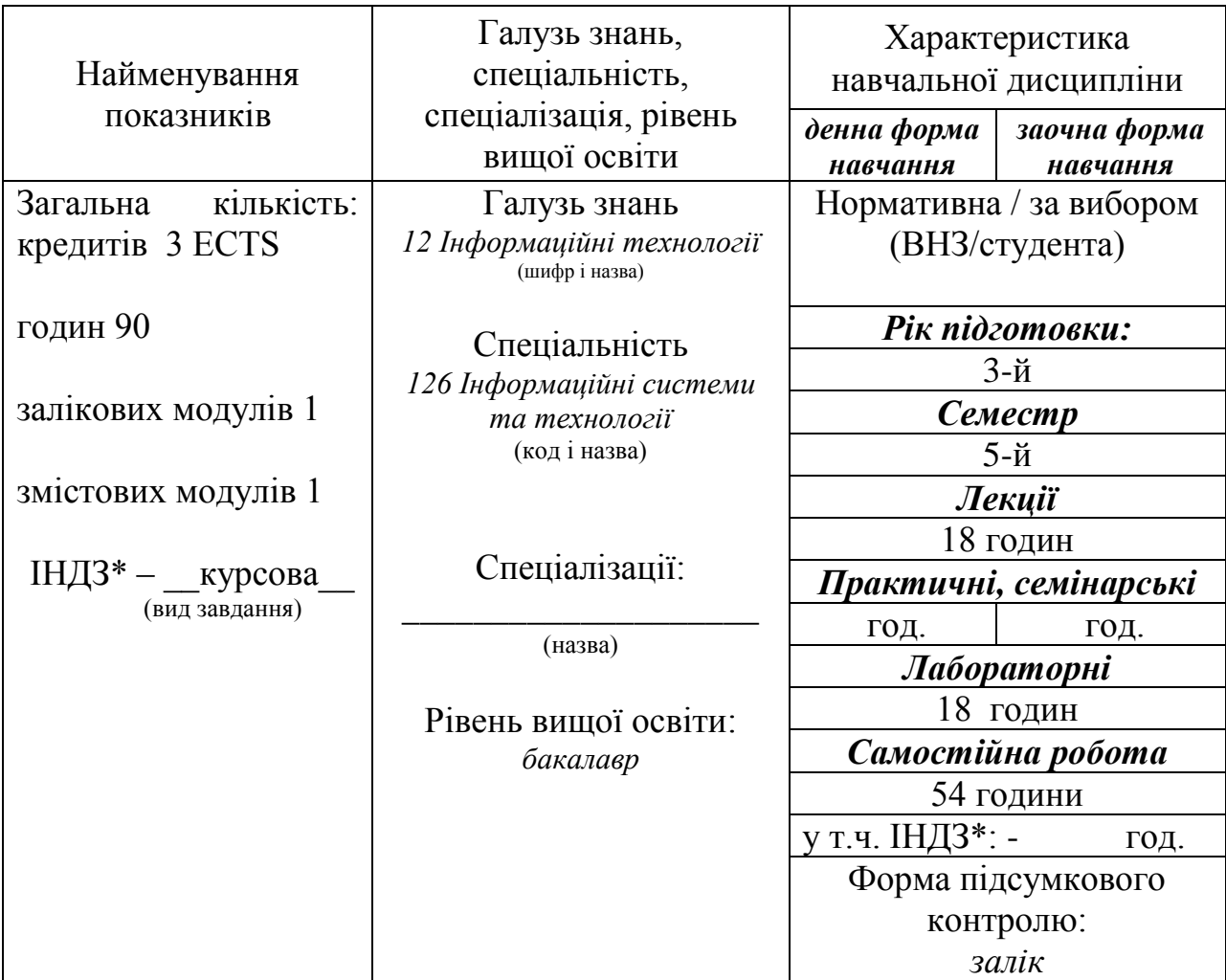

 $\ast$  – за наявності

**Мета** 

Мета викладання дисципліни «*Введення в WPF»* полягає у наданні практичних навиків використання новітньої технології створення графічних інтерфейсів програм та застосувань.

Мета проведення лекцій полягає у тому, щоб поглибити та розширити знання студентів з нової технології, яка має насичений дизайн та інтерактивність.

Оволодіння та поглиблене засвоєння прийомів програмування інтерфейсів із використанням технології XAML.

Оволодіння навичками застосування простіших компонентів XAML.

## **Завдання:**

Завданням дисципліни є набуття студентами практичних навичок використання WPF-технології та мови програмування XAML.

Ознайомитися із загальними положеннями розробки комп'ютерних програм на основі WPF-технології та XAML.

Процес вивчення дисципліни спрямований на формування елементів наступних **компетентностей**:

а) Загальні компетентності:

КЗ 1. Здатність до абстрактного мислення, аналізу та синтезу.

б) Спеціальні (фахові, предметні) компетентності: КС.18, ФК.10, ФК.29

КС 1. Здатність аналізувати об'єкт проектування або функціонування та його предметну область.

КС 3. Здатність до проектування, розробки, налагодження та вдосконалення системного, комунікаційного та програмно-апаратного забезпечення інформаційних систем та технологій, Інтернету речей (ІоТ), комп'ютерноінтегрованих систем та системної мережної структури, управління ними.

КС 6. Здатність використовувати сучасні інформаційні системи та технології (виробничі, підтримки прийняття рішень, інтелектуального аналізу даних та інші), методики й техніки кібербезпеки під час виконання функціональних завдань та обов'язків.

КС 10. Здатність вибору, проектування, розгортання, інтегрування, управління, адміністрування та супроводжування інформаційних систем, технологій та інфокомунікацій, сервісів та інфраструктури організації.

КС 11. Здатність до аналізу, синтезу і оптимізації інформаційних систем та технологій з використанням математичних моделей і методів.

КС 13. Здатність проводити обчислювальні експерименти, порівнювати результати експериментальних даних і отриманих рішень .

КС 15. Здатність до математичного та логічного мислення, а також до використання математичного апарату фундаментальної та прикладної математики під час розв'язання прикладних і наукових завдань в області інформаційних систем і технологій.

КС 16. Здатність до алгоритмічного мислення, а також до використання методів програмної інженерії для розробки програмного забезпечення з урахуванням вимог до його якості, надійності, виробничих характеристик.

КС 18. Здатність використовувати чисельні методи та методи наближених обчислень для розв'язання прикладних задач у формі проектних розрахунків або чисельного експерименту по певному процесу.

**Очікувані результати навчання.** У результаті вивчення навчальної дисципліни студент повинен отримати наступні ПРН:

ПР 1. Знати лінійну та векторну алгебру, диференціальне та інтегральне числення, теорію функцій багатьох змінних, теорію рядів, диференціальні рівняння для функції однієї та багатьох змінних, операційне числення, теорію ймовірностей та математичну статистику в обсязі, необхідному для розробки та використання інформаційних систем, технологій та інфокомунікацій, сервісів та інфраструктури організації.

ПР 3. Використовувати базові знання інформатики й сучасних інформаційних систем та технологій, навички програмування, технології безпечної роботи в комп'ютерних мережах, методи створення баз даних та інтернет-ресурсів, технології розроблення алгоритмів і комп'ютерних програм мовами високого рівня із застосуванням об'єктно-орієнтованого програмування для розв'язання задач проектування і використання інформаційних систем та технологій.

ПР 5. Аргументувати вибір програмних та технічних засобів для створення інформаційних систем та технологій на основі аналізу їх властивостей, призначення і технічних характеристик з урахуванням вимог до системи і експлуатаційних умов; мати навички налагодження та тестування програмних і технічних засобів інформаційних систем та технологій.

ПР 6. Демонструвати знання сучасного рівня технологій інформаційних систем, практичні навички програмування та використання прикладних і спеціалізованих комп'ютерних систем та середовищ з метою їх запровадження у професійній діяльності.

У результаті вивчення навчальної дисципліни студент повинен

### **знати:**

основні задачі, які вирішує WPF-технологія;

поняття про: XAML, контейнери компоновки, пов'язування компонентів та об'єктів;

## **вміти:**

- застосовувати сучасну WPF-технологію;
- будувати стійки алгоритми обчислень для складних інтерфейсів;
- застосовувати різні компоненти під час проектування певних програм.

### 3. **Зміст навчальної дисципліни**

### **Змістовий модуль 1. «**Введення у WPF»

### **Тема 1.** «Введення у WPF»

Еволюція графіки у Windows. DirectX – новий графічний механізм. Апаратне прискорення та WPF. WPF – високорівневий API–інтерфейс. Незалежність від розділення. Архітектура WPF. Ієрархія класів. WPF4. Нові можливості. WPF Toolkit. Visual Studio 2017. Підтримка множини цільових платформ. Клієнтський профіль .NET Взуальний конструктор Visual Studio 2017.

## **Тема 2.** «XAML»

Особливості XAML. Графічний інтерфейс користувача до WPF. Різновид та компіляція XAML. Основи XAML. Простір імен XAML. Клас відокремленого коду.

Властивості та події в XAML. Прості властивості та конвертори типів. Складні властивості. Розширення розмітки. Приєднані властивості. Вкладені елементи. Спеціальні символи та пробіли. Події. Приклад автовідповідача.

Використання типів з інших просторів імен.

Завантаження та компіляція XAML. Код. Код і не компільований XAML. Код і компільований XAML. Тільки XAML.

XAML 2009. Автоматична прив'язка подій. Посилання. Вбудовані типи. Розширене створення об'єктів.

### **Тема 3.** «Компонування»

Поняття компонування в WPF. Філософія компонування WPF. Процес компонування. Контейнери компонування.

Просте компонування із використанням StackPanel. Властивості компонування. Шокування. Поля. Мінімальні, максимальні та явні розміри. Елемент Border.

WrapPanel і DockPanel. Вкладення контейнерів компонування.

Grid. Якісне налаштування рядків та стовпчиків. Заокруглення компонування. Об'єднання рядків та стовпчиків. Розділені вікна. Групи із спільними розмірами. Uniformgrid. Координатна компоновка із використанням Canvas. Z–порядок. InkCanvas. Зразки компонування. Стовпчик налаштувань. Динамічні елементи. Модульний інтерфейс користувача.

### **Тема 4.** «Властивості залежності»

Властивості залежності. Визначення властивості залежності. Реєстрація властивості залежності. Перевірка властивостей.

### **Тема 5.** «Події маршрутизації»

Знайомство із подіями маршрутизації. Визначення, реєстрація та упакування події маршрутизації. Спільне використання подій маршрутизації. Генерація події маршрутизації. Обробка події маршрутизації. Маршрутизація події.

Події WPF. Події часу існування. Події вводу. Ввод з клавіатури. Ввод із використанням мишки. Сенсорний багатопозиційний ввод.

### **Тема 6.** «Елементи керування»

Клас Control. Пензлі фону та переднього плану. Шрифти. Курсори мишки.

Елементи керування змістом. Шокування змісту. Мітки. Кнопки. Випливаючи підказки. Спеціалізовані контейнери. Клас ScrollViewer.

Елементи керування змістом із заголовками. Класи GroupBox, TabItem, Expander.

Текстові елементи керування. Багаторядковий текст. Виділення тексту. Перевірка правопису. Клас PasswordBox.

Елементи керування списками. Класи ListBox, ComboBox.

Елементи керування, які основані на діапазонах значень. Класи Slider, ProgressBar. Елементи управління датами.

### **Тема 7.** «Клас Application»

Життєвий цикл існування додатку. Створення об'єкту Application. Спадкоємність спеціального класу додатку. Зупинка додатку. Події класу Application.

Задачі додатку. Відображення екрану заставки. Обробка аргументів командного рядка. Доступ до існуючого додатку. Взаємодія між вікнами. Додаток одного екземпляра.

Ресурси зборки. Додавання ресурсів. Витяг ресурсів. Упаковані URI. Ресурси в інших зборках. Файли із змістом.

Локалізація. Створення локалізованих інтерфейсів користувача. Підготування додатку до локалізації. Процес перекладу.

### **Тема 8.** «Прив'язка елементів»

Зв'язування елементів разом. Вирази прив'язки. Помилки прив'язки. Режими прив'язки. Прив'язка OneWayToSource. Прив'язка Default. Створення прив'язки в коді. Множинні прив'язки. Оновлення прив'язок.

Прив'язка до об'єктів, які не є елементами. Властивість Source. Властивість RelativeSource. Властивість DataContext.

### **Тема 9.** «Команди та Ресурси»

Загальні відомості про команди. Модель команд WPF. Інтерфейс ICommand. Класи RoutedCommand RoutedUICommand. Бібліотека команд.

Виконання команд. Джерела команд. Прив'язки команд. Використання багатьох джерел команд. Точне налаштування тексту команди. Виклик команди напряму. Відключення команд. Елементи керування із вбудованими командами. Розширені команди. Спеціальні команди. Використання команди в різних місцях. Використання параметру команди. Відстеження та відміна команди.

Загальні відомості про ресурси. Колекція ресурсів. Ієрархія ресурсів. Статичні і динамічні ресурси. Нерозділені ресурси. Доступ до ресурсів в коді. Ресурси додатку. Ресурси системи. Словники ресурсів. Створення словників ресурсів. Використання словників. Розділення ресурсів між зборками.

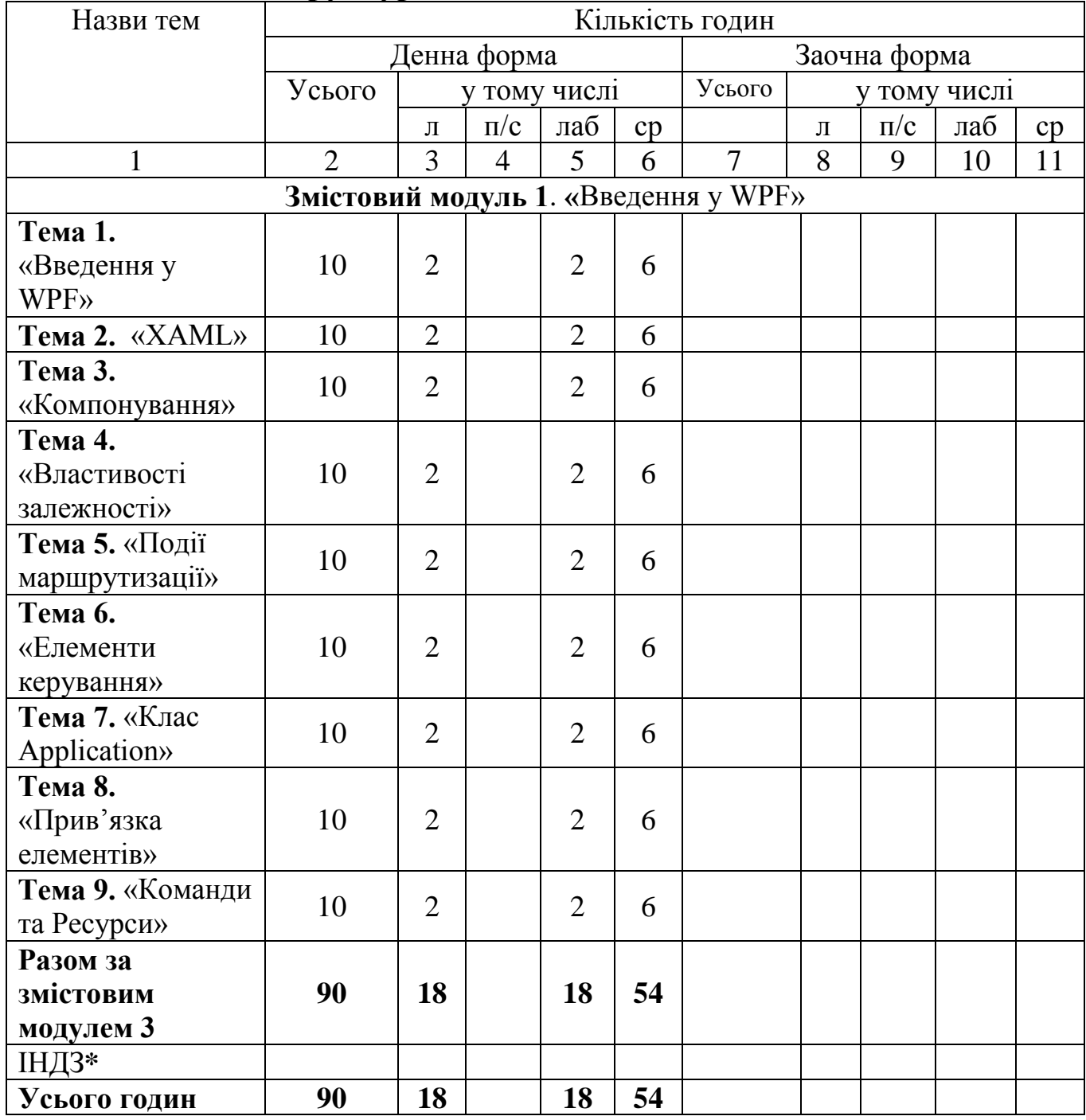

# **4. Структура навчальної дисципліни**

\* – Не передбачено робочим навчальним планом

## **5. Теми семінарських занять**

Не передбачено навчальним планом

## **6. Теми практичних занять**

Не передбачено навчальним планом

## **7. Теми лабораторних занять**

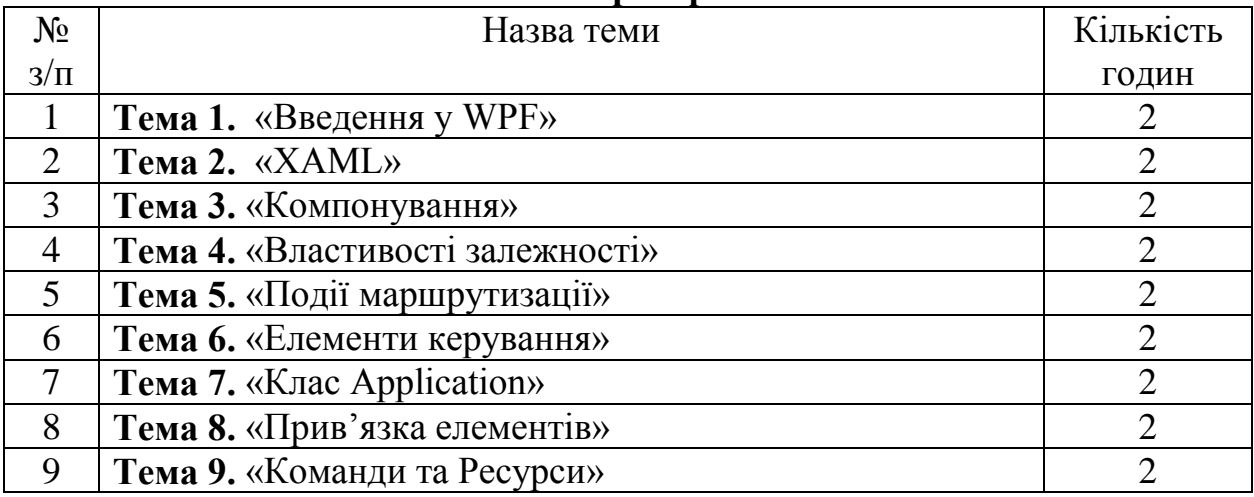

## **8. Самостійна робота**

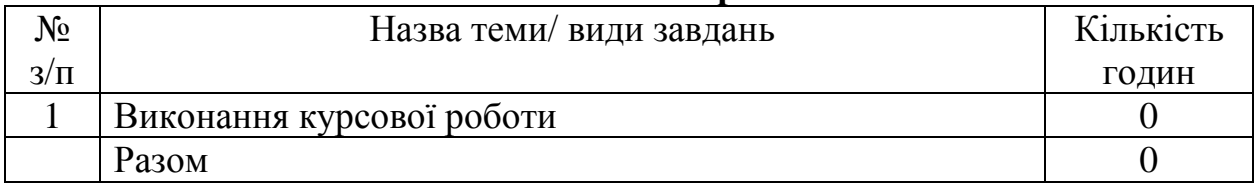

До самостійної роботи відноситься:

[1] – підготовка до лекцій, лабораторних занять;

[2] – написання коду додатків лабораторних робіт;

[3] – проведення аналізу отриманих моделей.

### **9. Індивідуальне навчально-дослідне завдання**

Не передбачено навчальним планом

## **10. Методи навчання**

Лекції з використанням мультимедійного презентаційного матеріалу. Студенти під час лекційних занять слухають теоретичний матеріал за даною навчальною дисципліною. Весь теоретичний матеріал, оформлений у вигляді електронного конспекту лекцій, є доступним для кожного студента. Під час проведення лабораторних занять (у комп'ютерному класі) студенти виконують заплановані лабораторні роботи (завдання) у відповідності до методичного матеріалу, який безпосередньо видається студенту. Зазначений методичний матеріал доступний студенту у електронному вигляді. Лабораторні роботи, які виконує студент під час аудиторних часів, є ґрунтом для подальшого виконання індивідуальних розрахунково-графічних завдань, які носять характер модульних контрольних робіт із відповідною письмовою звітністю.

## **11. Методи контролю**

Під час семестру студент виконує низку контрольних завдань індивідуального характеру. За кожну лабораторну роботу або контрольне завдання студент може отримати 10-15 балів. Загальна можлива кількість балів становить 100.

### **Критерії оцінювання на підсумковому модульному контролі:**

1. Відповідь повинна бути повною і короткою. Вона не повинна мати в собі матеріал, що не відноситься до сутті питання.

2. Чітко формулювати твердження, вправно застосовувати необхідні формули і знання основних питань програми.

3. Відповіді, що мають помилкові твердження оцінюються виходячи з близькості відповіді до правильної.

4. Пропуски в обґрунтуванні тверджень враховуються і це призводить до зменшення кількості балів.

5. Малі недоліки, неточності при викладенні матеріалу, зменшують кількість балів.

6. Незнання і нерозуміння основної ідеї теоретичного питання або задачі призводить до зняття до 90 % балів.

7. Якщо відповідь на питання відсутня то виставляється нуль балів.

### **12. Завдання для підсумкового контролю**

### **13. Розподіл балів, які отримують студенти**

#### *Орієнтовний приклад для заліку*

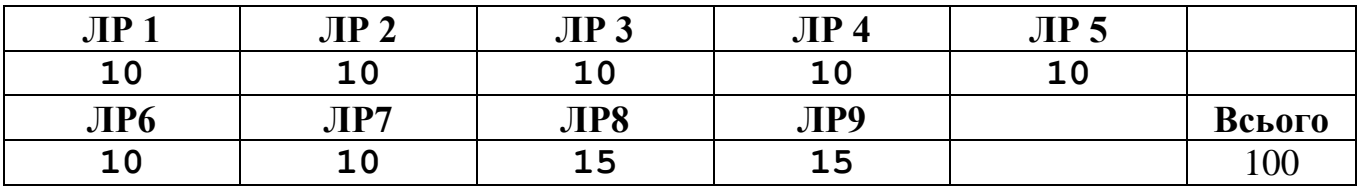

ЛР1-ЛР12 – лабораторні роботи КР1, КР2 – контрольні роботи

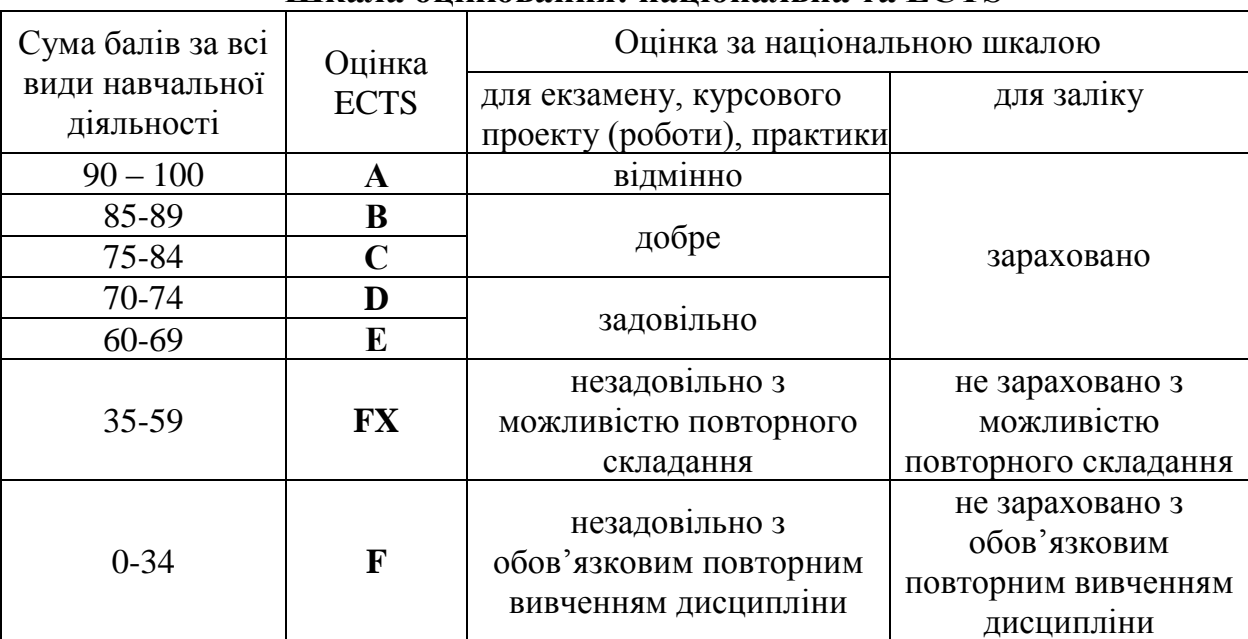

### **Шкала оцінювання: національна та ECTS**

### **13. Методичне забезпечення**

- 1. <https://metanit.com/sharp/tutorial>
- 2. <https://docs.microsoft.com/en-us/>
- 3. Електронний варіант лекцій.

4. Методичні вказівки до виконання лабораторних робіт та контрольних завдань в електронній формі.

### **14. Рекомендована література**

### **Основна**

1. Коноваленко І.В. Програмування мовою С# 7.0 : навчальний посібник / Коноваленко І.В., Марущак П.О., Савків В.Б. – Тернопіль : Тернопільський національний технічний унверситет імені Івана Пулюя 2017 – 300 с.

2. Мэтью Мак-Дональд «WPF Windows Presentation Foundation в .NET 4 с примерами на С# 2010 ДЛЯ ПРОФЕССИОНАЛОВ» Киев 2011

3. Эндрю Троелсен Язык программирования С#. – Москва. Изд. дом «Вильямс», 2007

## **Додаткова**

1. Шилдт Герберт. C# 4.0: полное руководство. : Пер. с англ. – М.: ООО «И. Д.